#### **Contract Contract**

#### $\mathcal{A}^{\mathrm{max}}$

#### $1.$  $(1).$  $2.$  $(2).$

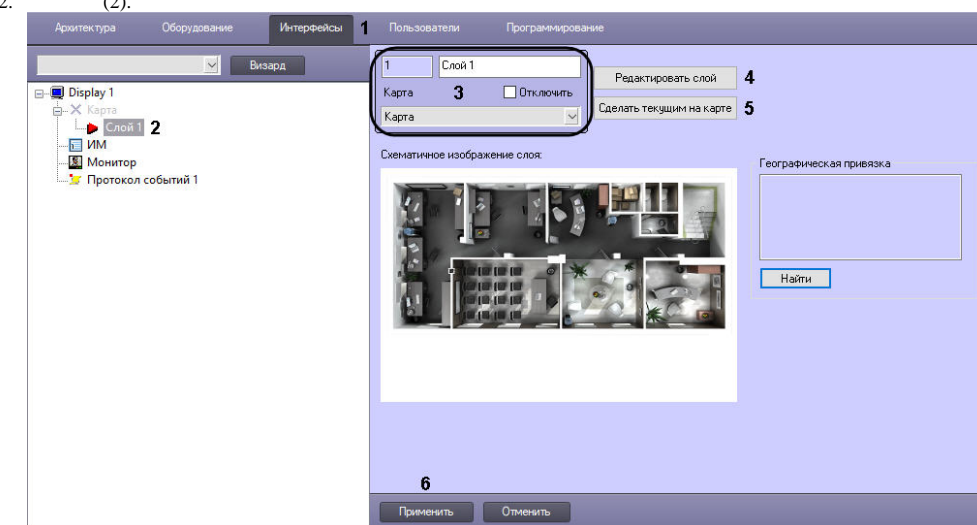

# 3. , , (3).<br>4. (4). , 0.

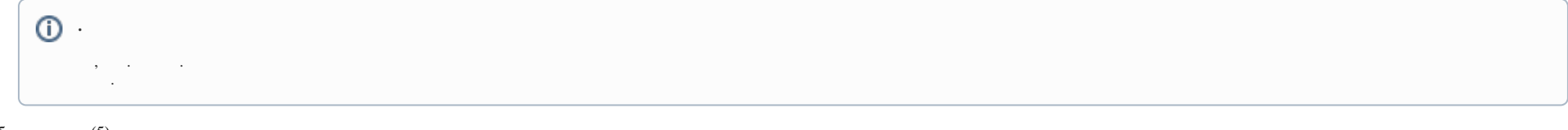

## 5. (6).  $(5)$ .

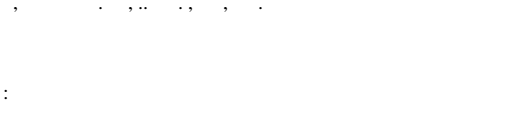

# $\begin{array}{ccc} 1. & . & . \\ 2. & . & . \end{array}$

### $\odot$

### $\odot$ .

 $\mathfrak{Z}$ .

 $\mathcal{A}^{\mathcal{A}}$  , and  $\mathcal{A}^{\mathcal{A}}$ 

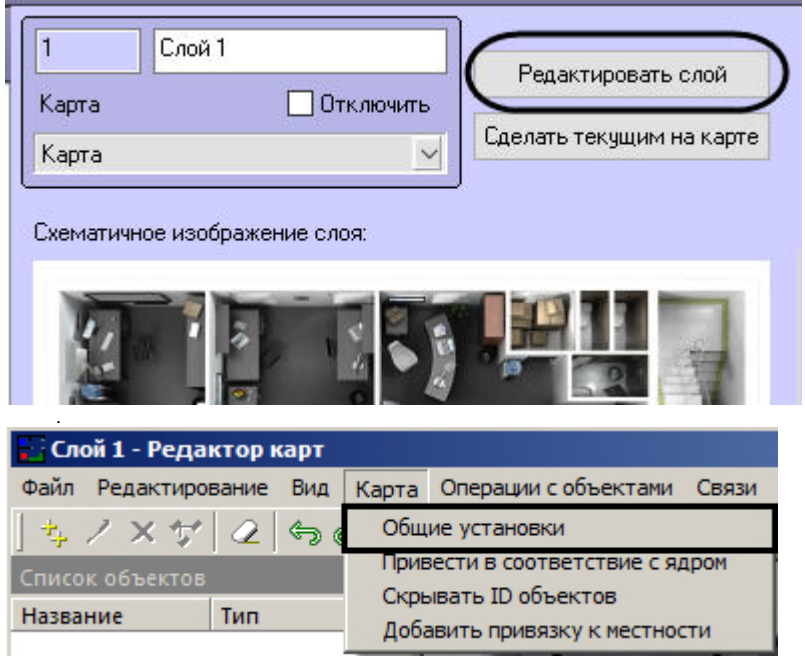

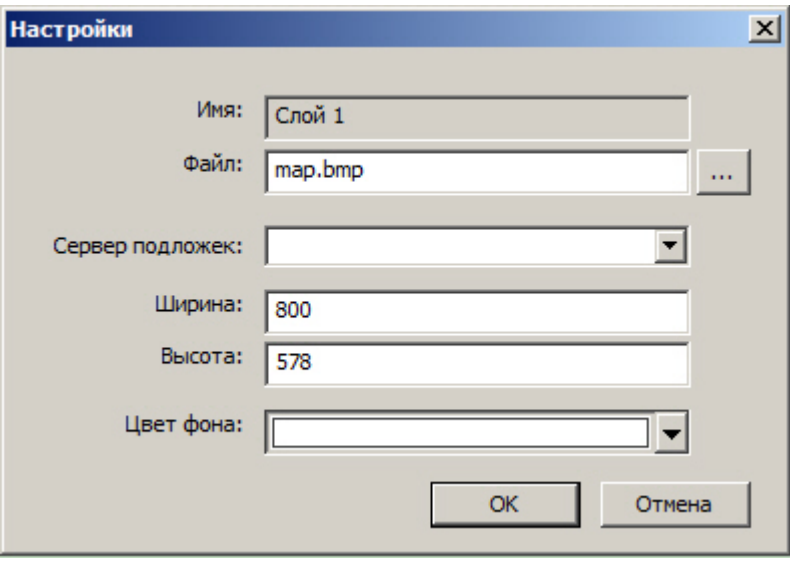

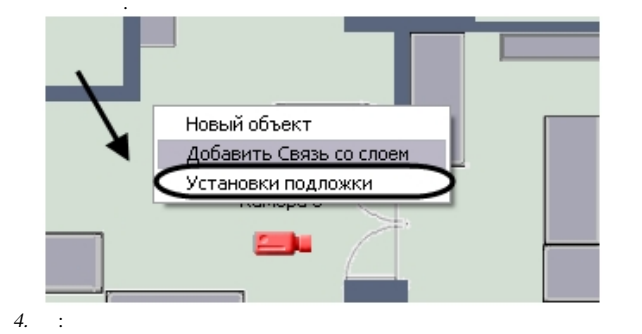

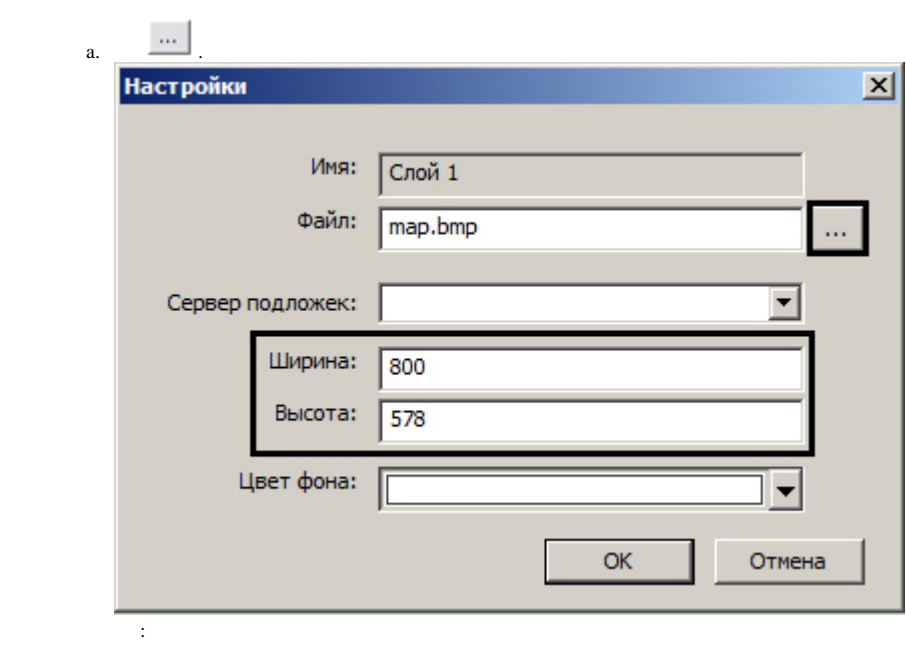

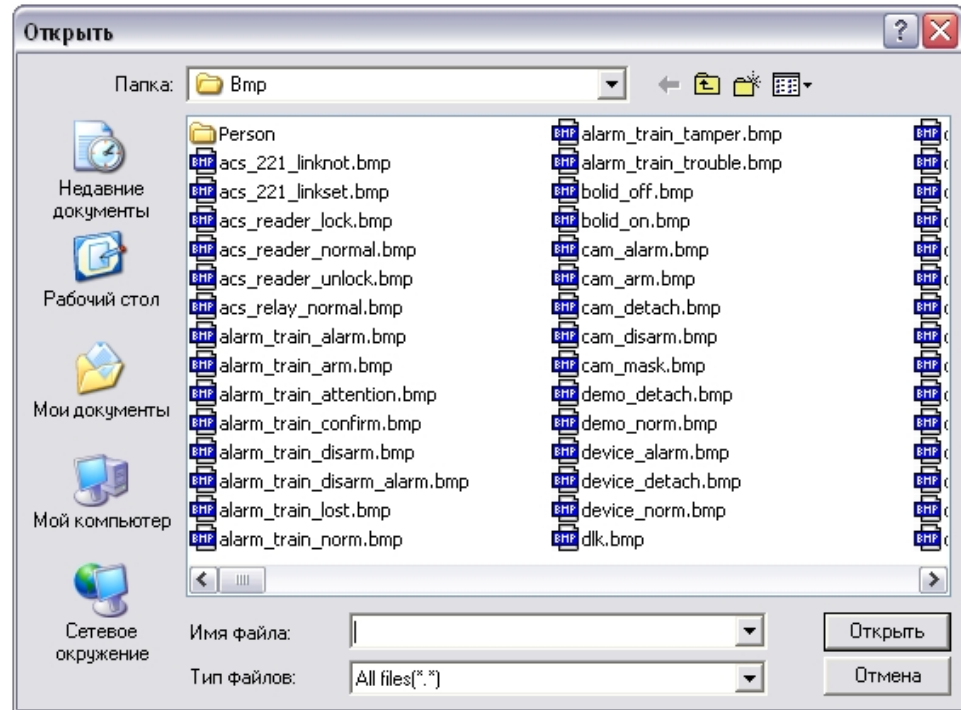

. bmp, gif, jpeg, jpg, png, tiff, emf svg.

"Bmp", .

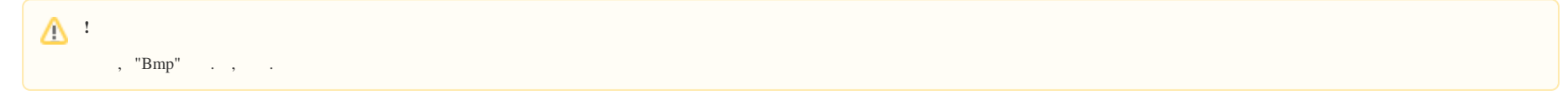

 $5.$  b.

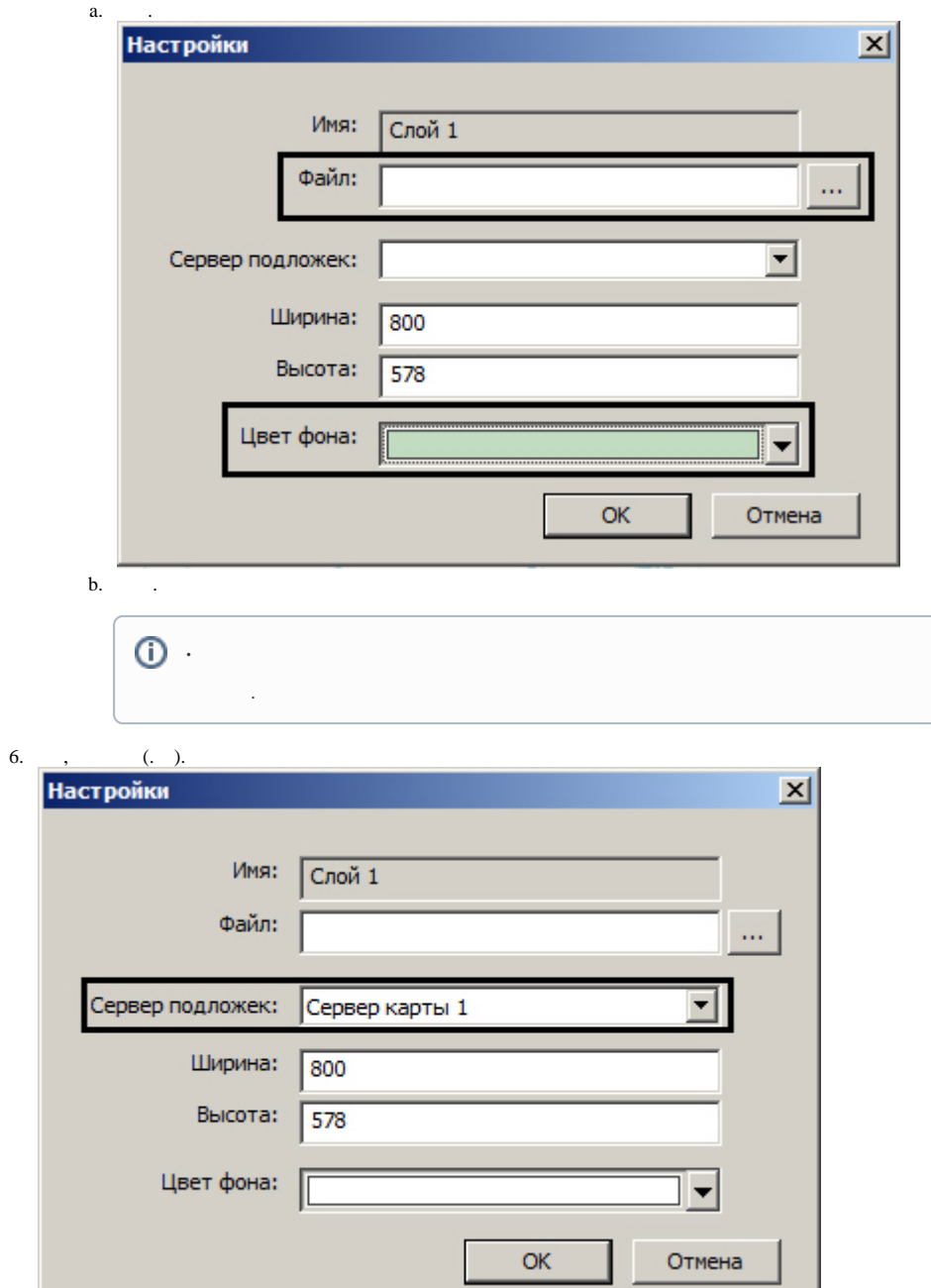

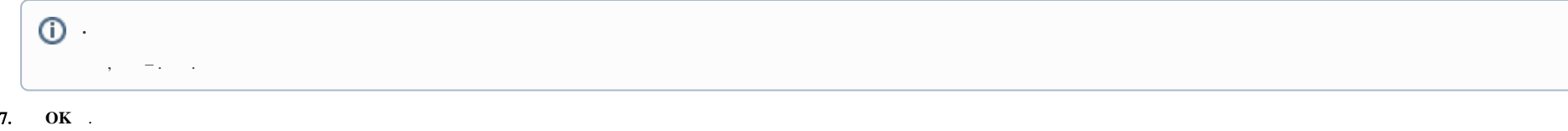

 $\sim$